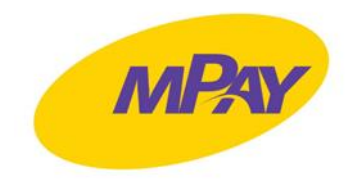

# **REGULAMIN MPAY DLA FIRM**

## **Rozdział I. DEFINICJE**

Pojęciom wyszczególnionym poniżej nadaje się następujące znaczenie, przy czym odniesienia do wyrażeń w liczbie pojedynczej dotyczą także wyrażeń w liczbie mnogiej i odwrotnie:

- 1. **Aktywny Pojazd** Pojazd, który został dodany w Portalu i który przez dowolny okres czasu w danym miesiącu rozliczeniowym miał aktywną Usługę Przejazdy Videotoll lub był przypisany do Użytkownika, który posiadał aktywną usługę Bilety e-Toll lub Płatności Parkingowe;
- 2. **Aktywny Użytkownik** Użytkownik, który miał w danym miesiącu rozliczeniowym aktywną Usługę Bilety Kolejowe;
- 3. **Aplikacja mPay** aplikacja mobilna udostępniana przez mPay, instalowana w telefonie komórkowym (smartphone) lub innym, kompatybilnym urządzeniu elektronicznym Użytkownika;
- 4. **BOK**  Biuro Obsługi Klienta mPay. Aktualne dane i adresy kontaktowe oraz dni i godziny, w które BOK jest czynne dla Klientów oraz Użytkowników, wskazane są na stronie internetowe[j](http://www.mpay.pl/) [www.mpay.pl;](http://www.mpay.pl/)
- 5. **Klient**  przedsiębiorca, który zawarł z mPay Umowę na podstawie akceptacji Regulaminu;
- 6. **Konto**  indywidualne konto Klienta w Portalu, które daje dostęp do usług świadczonych drogą elektroniczną przez mPay w ramach Systemu mPay;
- 7. **mPay**  mPay Spółka Akcyjna z siedzibą w Warszawie (00-013) przy ul. Jasnej 1 lok. 421, wpisana do rejestru przedsiębiorców Krajowego Rejestru Sądowego prowadzonego przez Sąd dla m. st. Warszawy, XII Wydział Gospodarczy Krajowego Rejestru Sądowego pod numerem pod numerem KRS: 0000172708, NIP: 5213258216, o kapitale zakładowym i wpłaconym w wysokości: 10 109 967,60 PLN**;**
- 8. **Manager**  Użytkownik odpowiedzialny za administrowanie Portalem ze strony Klienta, w tym za udzielanie Pełnomocnictw. Wyróżnia się dwa rodzaje Managerów – Managera Głównego, który posiada wszystkie uprawnienia administracyjne dostępne w Portalu oraz innych Managerów, którzy posiadają ograniczone uprawnienia administracyjne;
- 9. **mRachunek**  prowadzony przez mPay, w ramach wydawanego instrumentu płatniczego, o którym mowa w art. 6 pkt 11 ustawy z dnia 19 sierpnia 2011 r. o usługach płatniczych, rachunek techniczny, na którym ewidencjonowane są wpłaty Klienta i z którego dokonywane są Płatności;
- 10. **Numer Rejestracyjny Pojazdu**  wskazany w Portalu numer tablic rejestracyjnych Pojazdu korzystającego z Usług oferowanych przez mPay, które przewidują objęcie Pojazdu Płatnościami za skorzystanie z Usługi. Numer Rejestracyjny Pojazdu jest przypisany do Unikatowego Identyfikatora Użytkownika w Portalu, przy czym Klient może wprowadzić do systemów obsługujących Usługi oferowane przez mPay, więcej niż jeden Numer Rejestracyjny Pojazdu;

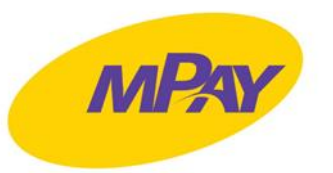

- 11. **Operator**  podmiot, który świadczy usługi obejmujące transmisję w sieci telekomunikacyjnej danych przekazywanych przez odbiorcę usługi lub zapewnienie dostępu do sieci telekomunikacyjnej za pomocą, której Klient lub Użytkownik łączą się z Systemem mPay lub Portalem;
- 12. **Pełnomocnictwo**  udzielane przez Managera upoważnienie do korzystania z Usług poprzez wskazanie numeru telefonu komórkowego lub innych danych określonej osoby fizycznej w Portalu;
- 13. **mPIN**  czterocyfrowy kod służący do potwierdzenia Płatności;
- 14. **Płatność**  transakcja wykonana za pomocą mRachunku na rzecz Akceptanta w związku z świadczeniem Usług;
- 15. **Pojazd**  wyposażony w tablice rejestracyjne pojazd, który umożliwia skorzystanie z określonych Usług mPay;
- 16. **Portal**  portal dostępny pod adresem <https://mflota.mpay.pl/> lub każdym innym będącym jego uzupełnieniem lub kontynuacją, a także każdym, który go zastąpi;
- 17. **Regulamin Aplikacji mPay**  określa zasady korzystania z Aplikacji mPay i dokonywania Płatności, dostępny pod adresem internetowym: [www.mpay.pl/regulaminy;](http://www.mpay.pl/regulaminy)
- 18. **Rejestracja**  proces założenia Konta w Portalu;
- 19. **Reklamacja** wystąpienie skierowane do mPay przez Klienta, w którym Klienta zgłasza zastrzeżenia dotyczące Usług świadczonych przez mPay**;**
- 20. **Regulamin**  niniejszy *Regulamin mPay dla firm*;
- 21. **System mPay**  system informatyczny mPay, umożliwiający dokonywanie Płatności, składający się z powiązań pomiędzy płatnikami, odbiorcami, mPay oraz Akceptantami, w ramach którego obowiązują wspólne zasady realizacji Płatności, ich wykonywania, przyjmowania zapłaty przy użyciu instrumentów płatniczych oraz rozliczeń z tego tytułu;
- 22. **Umowa**  umowa o świadczenie Usług, która zawierana jest na podstawie akceptacji Regulaminu;
- 23. **Unikatowy Identyfikator Użytkownika**  numer telefonu komórkowego Klienta lub Użytkownika, służący do jego identyfikacji w Systemie mPay;
- 24. **Usługi**  usługi świadczone przez mPay na rzecz Klienta, opisane w niniejszym Regulaminie;
- 25. **Użytkownik**  osoba fizyczna posiadająca co najmniej ograniczoną zdolność do czynności prawnych, która jest użytkownikiem Aplikacji mPay i której Klient (Manager) udzielił Pełnomocnictwa.

#### **Rozdział II. POSTANOWIENIA OGÓLNE**

- 1. Regulamin określa zasady korzystania z mRachunku oraz Usług oferowanych przez mPay, w tym dostępu do Usług oraz metod dokonywania Płatności za Usługi wskazane w Regulaminie.
- 2. Klientem w rozumieniu Regulaminu może zostać wyłącznie przedsiębiorca będący osobą prawną lub jednostką organizacyjną niebędącą osobą prawną, której ustawa przyznaje zdolność prawną, jak również osoba fizyczna, jeżeli korzysta z Systemu mPay w ramach prowadzonej działalności gospodarczej.

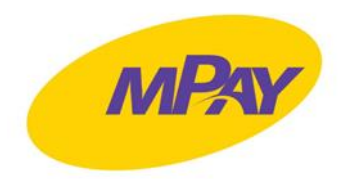

- 3. Usługi oferowane przez mPay w ramach Umowy udostępniane są Klientowi za pośrednictwem Portalu oraz Aplikacji mPay.
- 4. W ramach Umowy mPay świadczy na rzecz Klienta następujące Usługi:
	- 4.1. zakup Biletów Kolejowych przez Użytkowników,
	- 4.2. wnoszenie opłat za parkowanie w strefach płatnego parkowania (co wymaga przypisania tej Usługi do danego Użytkownika i Pojazdu) – Płatności Parkingowe;
	- 4.3. wnoszenie opłat za przejazdy autostradami e-Toll (co wymaga przypisania tej Usługi do danego Użytkownika i Pojazdu) – Bilety e-Toll;
	- 4.4. wnoszenie opłat za przejazdy autostradami Videotoll (co wymaga przypisania tej Usługi do danego Użytkownika i Pojazdu) – Przejazdy Videotoll.
- 5. Zasady korzystania z poszczególnych Usług określają odpowiednie załączniki do Regulaminu.

# **Rozdział III. REJESTRACJA W PORTALU**

- 1. W celu założenia Konta Klient powinien dokonać Rejestracji w Portalu.
- 2. W formularzu rejestracyjnym dostępnym w Portalu należy podać następujące dane:
	- 2.1. aktywny adres poczty elektronicznej,
	- 2.2. imię i nazwisko osoby reprezentującej Klienta,
	- 2.3. Numer Identyfikacji Podatkowej, na podstawie którego mPay podbiera i weryfikuje dane rejestrowe Klienta. Osoba dokonujące Rejestracji może edytować dane rejestrowe Klienta.
- 3. Do założenia Konta niezbędne jest zapoznanie się i akceptacja Regulaminu.
- 4. W procesie Rejestracji Klient definiuje hasło dostępu do Portalu.
- 5. W procesie Rejestracji Klient może wyrazić fakultatywne zgody marketingowe lub na otrzymywanie informacji o promocjach.
- 6. Zakończenie procesu Rejestracji wymaga potwierdzenia przez Klienta założenia Konta poprzez kliknięcie linku wysłanego na wskazany w procesie Rejestracji adres poczty elektronicznej.
- 7. W celu rozpoczęcia korzystania z Usług Klient powinien w Portalu:
	- 7.1. wybrać jeden z dostępnych planów rozliczeniowych,
	- 7.2. w przypadku wyboru planu rozliczeniowego, w którym można wybrać tylko jedną Usługę, Klient powinien wybrać Usługę, z której będą mogli korzystać Użytkownicy,
	- 7.3. zasilić mRachunek w sposób wskazany w Rozdziale IV ust. 10 Regulaminu,
	- 7.4. dodać co najmniej jednego Użytkownika lub Pojazd w Portalu,
	- 7.5. przypisać dany Pojazd lub danego Użytkownika do co najmniej jednej Usługi,
- 8. Od momentu dokonania przez Klienta czynności, o których mowa w ust. 7 powyżej, mPay jest uprawniony do naliczania Klientowi należnych opłat za świadczone Usługi - zgodnie z wybranym planem rozliczeniowym.
- 9. Klient odpowiada za prawidłowość danych podanych w procesie Rejestracji. W przypadku późniejszej zmiany jakichkolwiek z danych podanych przy Rejestracji Klient powinien niezwłocznie zaktualizować je, korzystając z odpowiedniego formularza dostępnego w Portalu.

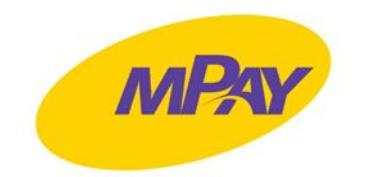

#### **Rozdział IV. KONTO i MRACHUNEK**

- 1. Dostęp do Portalu wymaga każdorazowego podania loginu (adres poczty elektronicznej) oraz hasła dostępu.
- 2. Udostępnienie Portalu osobom trzecim poprzez ujawnienie loginu lub hasła dostępu jest zabronione. Klient może upoważnić określoną osobę fizyczną (Użytkownika) do dokonywania Płatności za korzystanie z Usług na rachunek Klienta udzielając jej Pełnomocnictwa na warunkach określonych w Regulaminie. Pełnomocnictwa udziela się za pośrednictwem Portalu.
- 3. Klient ma obowiązek niezwłocznie powiadomić mPay o dostępie do loginu, hasła, mPINu lub poczty elektronicznej podanej w trakcie Rejestracji przez nieuprawnioną osobę trzecią.
- 4. W przypadku naruszenia przez Klienta przepisów prawa, postanowień Regulaminu, zgłoszenia utraty loginu lub hasła dostępu, mPIN lub dostępu do poczty elektronicznej podanej w Portalu, mPay ma prawo zablokować dostęp Klienta do Portalu.
- 5. mPay ma prawo dokonywać aktualizacji Systemu mPay, w szczególności Aplikacji mPay oraz Portalu. mPay będzie informował Klienta o przerwach technicznych spowodowanych aktualizacjami Systemu mPay za pośrednictwem mediów społecznościowych lub drogą elektroniczną (np. e-mail, PUSH, SMS) z odpowiednim wyprzedzeniem.
- 6. Wszelkie Płatności za Usługi dokonywane są za pomocą mRachunku w ciężar środków pieniężnych wpłaconych przez Klienta.
- 7. Limit środków pieniężnych zgromadzonych na mRachunku wynosi 5.000,00 zł (słownie: pięć tysięcy złotych). Klient zobowiązuje się do przestrzegania ww. limitu pod rygorem zwrotu środków przez mPay.
- 8. Środki pieniężne, będące przedmiotem zasilenia mRachunku, nie mogą pochodzić z czynu zabronionego lub innego nielegalnego źródła.
- 9. W przypadku powzięcia przez mPay wątpliwości względem dokonywanych przez Klienta zasileń mRachunku, Klient, na wezwanie mPay, obowiązany jest do wyjaśnienia zidentyfikowanych nieprawidłowości, w tym do przedłożenia dokumentów lub udzielenia wyjaśnień odnośnie powziętych wątpliwości.
- 10. Klient może zasilić mRachunek w jeden z następujących sposobów:
	- 10.1. przelew bankowy (bez dodatkowej prowizji) na wskazany w Portalu indywidualny numer rachunku bankowego do zasileń. mPay zaksięguje wpłatę w terminie do 2 dni roboczych;
	- 10.2. za pośrednictwem pay-by-link (ta forma zasilenia mRachunku wiąże się z naliczeniem prowizji przez mPay zgodnie z Tabelą Opłat i Prowizji) - wpłata księgowana jest natychmiastowo,
	- 10.3. za pomocą karty płatniczej, której posiadaczem jest Klient wpłata księgowana jest natychmiastowo (ta forma zasilenia mRachunku wiąże się z naliczeniem prowizji przez mPay zgodnie z Tabelą Opłat i Prowizji).
- 11. Klient może dokonywać zasileń za pomocą karty płatniczej jednorazowo lub cyklicznie. Aby korzystać z cyklicznego zasilania mRachunku należy dodać w Portalu dane karty płatniczej Klienta oraz zdefiniować minimalny poziom środków pieniężnych na mRachunku oraz kwotę zasilenia. W przypadku gdy poziom środków zgormadzonych na mRachunku spadnie poniżej

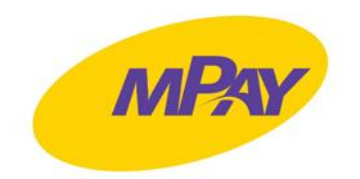

wskazanego przez Klienta poziomu, o którym mowa w zdaniu poprzednim, mPay zleci dokonania automatycznego zasilenia mRachunku na kwotę wskazaną przez Klienta. Ponadto dodanie karty płatniczej przez Klienta w Portalu będzie powodować, iż karta płatnicza stanie się główmy źródłem, z którego mPay będzie pobierał opłaty określone Regulaminem.

- 12. Po zalogowaniu do Konta Klient może m.in.:
	- 12.1. zarządzać swoimi danymi podanymi w procesie Rejestracji,
	- 12.2. zmienić hasło dostępu do Konta,
	- 12.3. jako Manager Główny nadawać uprawnienia Managera orazzarządzać danymi innych Managerów,
	- 12.4. uzyskać wgląd w historię Płatności za korzystanie z poszczególnych Usług,
	- 12.5. dokonywać zmian w zakresie wybranego planu rozliczeniowego,
	- 12.6. uzyskać dostęp do dokumentów księgowych wystawionych przez mPay,
	- 12.7. zarządzać Pojazdami,
	- 12.8. zarządzać Użytkownikami,
	- 12.9. uzyskać wgląd w historię transakcji wykonanych za pomocą Aplikacji
	- 12.10. zatrzymać parkowanie (w przypadku korzystanie z tej Usługi).
- 13. Korzystanie z niektórych Usług wymaga dodania w Portalu należących do Klienta Pojazdów, z których mogą korzystać Użytkownicy. Dodanie Pojazdu w Portalu wymaga podania następujących danych:
	- 13.1. kod kraju,
	- 13.2. kategoria Pojazdu,
	- 13.3. Numeru Rejestracyjnego Pojazdu,
	- 13.4. marka Pojazdu,
	- 13.5. model Pojazdu.
- 14. Korzystanie z Usług wymaga dodania w Portalu Użytkowników. Klient może dodać Użytkowników w ilości wynikającej z danego planu rozliczeniowego. Dodanie Użytkownika w Portalu wymaga podania następujących danych.
	- 14.1. imię i nazwisko,
	- 14.2. numer telefonu,
	- 14.3. wskazanie Usług, z których dany Użytkownik może korzystać,
	- 14.4. przypisanie Pojazdu lub Pojazdów do danego Użytkownika.
- 15. Dodanie Użytkownika w Portalu jest równoznaczne z udzieleniem Pełnomocnictwa. Użytkownik uzyskuje wówczas możliwość dokonywania Płatności w ciężar środków Klienta zgromadzonych na mRachunku.
- 16. Manager może w każdym czasie odwołać Pełnomocnictwo udzielone danemu Użytkownikowi za pośrednictwem Portalu.
- 17. Osoba dokonująca Rejestracji (reprezentant Klienta) jest jednocześnie Managerem Głównym. W Portalu Manager Główny może dodawać kolejnych Managerów.
- 18. Zmiana planu rozliczeniowego z planu przewidującego niższe opłaty za Usługi na plan przewidujący wyższe opłaty za Usługi następuje ze skutkiem natychmiastowym. Od momentu zmiany planu rozliczeniowego, o której mowa w zdaniu poprzednim, opłaty są pobierane zgodnie z Tabelą Opłat i Prowizji.

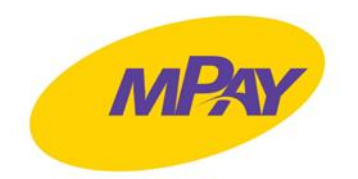

.

19. Zmiana planu rozliczeniowego z planu przewidującego wyższe opłaty za Usługi na plan przewidujący niższe opłaty za Usługi następuje pierwszego dnia następnego miesiąca. Wówczas do upływu bieżącego miesiąca Klient korzysta z Usług na zasadach wynikających z planu, który przewiduje wyższe opłaty za Usługi.

#### **Rozdział V. PŁATNOŚCI I ROZLICZENIA ZA KORZYSTANIE Z USŁUG**

- 1. Płatności za poszczególne Usługi będą dokonywane przez Użytkowników w ciężar środków zgromadzonych na mRachunku.
- 2. Za korzystanie z Usług mPay pobiera od Klienta opłatę, która wynika z wybranego przez Klienta planu rozliczeniowego lub zaakceptowanego regulaminu promocji.
- 3. Tabela Opłat i Prowizji określa wysokość opłat za korzystanie z Usług w ramach dostępnych planów rozliczeniowych. Tabela Opłat i Prowizji stanowi załącznik nr 1 do Regulaminu.
- 4. Opłaty za korzystanie z Usług naliczane są przez mPay w cyklach miesięcznych (miesiąc kalendarzowy stanowi okres rozliczeniowy) za każdy Aktywny Pojazd albo za każdego Aktywnego Użytkownika.
- 5. Za Aktywny Pojazd opłata naliczana jest tylko raz, tj. niezależnie od ilości Użytkowników, do których dany Pojazd jest przypisany w Systemie mPay.
- 6. Za wskazane przez mPay formy zasilenia mRachunku mPay pobiera od Klienta prowizję zgodnie z Tabelą Opłat i Prowizji.
- 7. Celem umożliwienia pobierania opłat przez mPay za korzystanie z Usług, Klient może dodać kartę płatniczą w Portalu.
- 8. Prowadzenie Konta dla Klienta jest darmowe.
- 9. mPay nalicza opłatę z dołu, tj. pierwszego dnia miesiąca następującego po miesiącu korzystania z Usług przez Użytkowników.
- 10. Opłaty za korzystanie z Usług w danym miesiącu są pobieranie przez mPay zgodnie z poniższymi zasadami:
	- 10.1. mPay w pierwszej kolejności będzie podejmował próbę pobrania należnej opłaty z karty płatniczej dodanej przez Klienta w Portalu. Jeżeli próba pobrania opłaty będzie udana – mPay niezwłocznie wystawia Klientowi fakturę VAT, którą można pobrać po zalogowaniu się do Portalu;
	- 10.2. Jeżeli próba pobrania środków z karty płatniczej Klienta będzie nieudana (np. z powodu braku środków) lub Klient nie doda karty płatniczej w Portalu, mPay podejmie próbę pobrania opłaty z środków wpłaconych przez Klienta na mRachunek. Jeżeli próba pobrania opłaty z mRachunku będzie udana – mPay niezwłocznie wystawia Klientowi fakturę VAT, którą można pobrać po zalogowaniu się do Portalu;
	- 10.3. Jeżeli próby pobrania środków tytułem opłaty z karty płatniczej Klienta oraz mRachunku będą nieudane (np. z powodu braku środków), wówczas mPay blokuje Klientowi oraz Użytkownikom możliwość korzystania z Usług oraz wystawia Klientowi fakturę proforma, którą można pobrać po zalogowaniu się do Portalu, oraz wysyła Klientowi wezwanie do niezwłocznego uiszczenia należnej opłaty za pośrednictwem

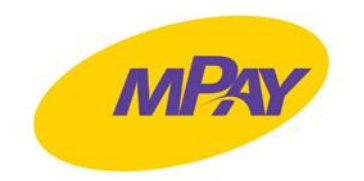

Portalu, na adres poczty elektronicznej Klienta lub w wiadomości SMS. mPay będzie sprawdzał w cyklach codziennych stan mRachunku Klienta. Niezwłocznie po uiszczeniu przez Klienta należnej opłaty na rachunek bankowy podany na fakturze proforma mPay wystawia Klientowi fakturę VAT, którą można pobrać po zalogowaniu się do Portalu, oraz odblokowuje możliwość korzystania z Usług.

- 11. Klient zobowiązany jest posiadać odpowiednią ilość środków pieniężnych na mRachunku lub dodanej w Portalu karcie płatniczej w celu pobrania przez mPay opłaty za dany miesiąc kalendarzowy.
- 12. Klient wyraża zgodę na wystawianie i udostępnianie dokumentów księgowych w formie elektronicznej za pośrednictwem Portalu.

## **Rozdział VI. ZAKOŃCZENIE UMOWY**

- 1. Każda ze Stron może wypowiedzieć Umowę z zachowaniem okresu wypowiedzenia, który wynosi jeden miesiąc kalendarzowy, ze skutkiem na koniec miesiąca.
- 2. W celu wypowiedzenia Umowy przez Klienta, należy:
	- 2.1. wybrać odpowiednią funkcjonalność w Portalu;
	- 2.2. po upływie okresu wypowiedzenia skontaktować się z BOK w celu ustalenia numeru rachunku bankowego Klienta, na który zostaną zwrócone środki zgromadzone na mRachunku.
- 3. Ponadto Klient może wypowiedzieć Umowę:
	- 3.1. w formie dokumentowej poprzez wysłanie oświadczenia o wypowiedzeniu Umowy na adres: bok@mpay.com.pl,
	- 3.2. w formie pisemnej na adres siedziby mPay.
- 4. mPay może wypowiedzieć Umowę:
	- 4.1. w formie dokumentowej poprzez wysłanie oświadczenia o wypowiedzeniu Umowy na adres poczty elektronicznej Klienta,
	- 4.2. w formie pisemnej na adres Klienta wynikający z rejestru lub wskazany przez Klienta.
- 5. mPay może wypowiedzieć Umowę ze skutkiem natychmiastowym w razie wystąpienia jednego z następujących ważnych powodów:
	- 5.1. naruszenia istotnych postanowień Regulaminu lub powtarzających się naruszeń dowolnego postanowienia Regulaminu;
	- 5.2. naruszenia przez Użytkownika powszechnie obowiązujących przepisów prawa mające lub mogącego mieć wpływ na wykonywanie Umowy;
	- 5.3. uzasadnionego podejrzenia popełnienia przez Użytkownika przestępstwa mającego lub mogącego mieć wpływ na wykonywanie Umowy bądź popełnienie takiego przestępstwa przez te osoby;
	- 5.4. korzystania przez Użytkownika z Usług niezgodnie z przepisami prawa;
	- 5.5. wpisania Klienta na listę ostrzeżeń publicznych Komisji Nadzoru Finansowego.

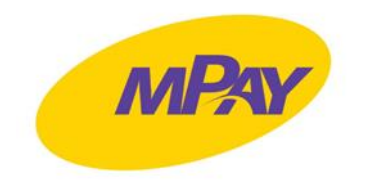

## **Rozdział VII. REKLAMACJE**

- 1. Klient może złożyć Reklamację.
- 2. Klienta może złożyć Reklamacje w formie:
	- 2.1. pisemnej osobiście w siedzibie mPay (ul. Jasna 1 lok. 421, 00-013 Warszawa) lub przesyłką pocztową na adres siedziby mPay;
	- 2.2. ustnej osobiście w siedzibie mPay lub telefonicznie na numer BOK;
	- 2.3. elektronicznej na adres BOK.
- 3. Reklamacja musi zawierać co najmniej:
	- 3.1. dane Klienta;
	- 3.2. dane umożliwiające jednoznaczną identyfikację reklamowanej Płatności/zdarzenia;
	- 3.3. adres Klienta wskazany do korespondencji z mPay w zakresie procesu Reklamacji na wniosek Klienta korespondencja z mPay może odbywać się przy wykorzystaniu korespondencji elektronicznej;
	- 3.4. przedmiot Reklamacji.
- 4. W przypadku braku kompletności informacji, o których mowa w ust. 3 Regulaminu, mPay zastrzega sobie prawo zwrócenia się do Klienta o uzupełnienie Reklamacji.
- 5. W momencie przyjęcia kompletnej Reklamacji mPay potwierdza Klientowi wpływ Reklamacji. Na żądanie Klienta potwierdzenia dokonuje się w formie pisemnej lub innej ustalonej formie.
- 6. mPay udziela odpowiedzi na Reklamację w terminie 15 (piętnastu) dni roboczych od dnia otrzymania kompletnej Reklamacji.
- 7. W szczególnie skomplikowanych przypadkach uniemożliwiających rozpatrzenie Reklamacji i udzielenie Klientowi odpowiedzi w terminie, o którym mowa w ust. 6, mPay powiadamia Klienta o konieczności ustalenia dodatkowych okoliczności, które stoją na przeszkodzenie terminowego rozpatrzenia Reklamacji. W przypadku zaistnienia zdarzenia, o którym mowa w zdaniu poprzedzającym, mPay rozpatruje Reklamację i przesyła Klientowi odpowiedź w terminie 35 (trzydziestu pięciu) dni roboczych od dnia otrzymania kompletnej Reklamacji.
- 8. Klient może złożyć reklamację w ciągu 30 (trzydziestu) dni od zaistnienia przyczyn Reklamacji. Reklamacje zgłaszane po upływie wyżej wskazanego terminu nie będą rozpatrywane przez mPay.

# **Rozdział VIII. OCHRONA DANYCH OSOBOWYCH**

- 1. mPay jest administratorem danych osobowych Użytkowników, osób reprezentujących Klienta oraz innych osób fizycznych, o ile przetwarza ich dane osobowe w związku ze świadczeniem Usług.
- 2. mPay wyznaczył Inspektora Danych Osobowych, z którym można skontaktować się za pośrednictwem poczty elektronicznej na adres: [iod@mpay.com.pl.](mailto:iod@mpay.com.pl)
- 3. Przetwarzanie danych osobowych odbywa się zgodnie z przepisami prawa, zwłaszcza przepisami RODO oraz ustawy z dnia 10 maja 2018 r. o ochronie danych osobowych.
- 4. Szczegółowe zasady przetwarzania danych osobowych przez mPay określa Polityka prywatności dostępna na stronie internetowej [www.mpay.pl.](https://www.mpay.pl/)

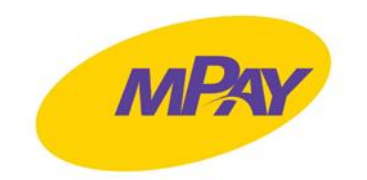

#### **Rozdział IX. PRAWO WŁASNOŚCI INTELEKTUALNEJ**

- 1. Portal i wszystkie aplikacje udostępniane Użytkownikowi, w tym Aplikacja mPay, w szczególności ich kompozycja, grafiki, logotypy, treści oraz ich układy stanowią przedmiot ochrony praw wyłącznych przysługujących mPay.
- 2. Wykorzystywane przez mPay oprogramowanie oraz ich aktualizacje wraz z kodem źródłowym stanowią przedmiot praw autorskich przysługujących mPay.

#### **Rozdział X. ZMIANA REGULAMINU**

- 1. mPay może dokonywać zmian w Regulaminie w każdym czasie.
- 2. mPay informuje Klienta o każdej zmianie Regulaminu poprzez:
	- 2.1. wiadomość wysłaną na adres poczty elektronicznej Klienta oraz
	- 2.2. Portal.
- 3. mPay udostępnia informację o zmianie Regulaminu również za pośrednictwem strony internetowej mPay.
- 4. mPay informuje Klienta o planowanej zmianie Regulaminu nie później niż na 3 (trzy) dni przed proponowaną datą wejścia w życiem zmian w treści Regulaminu.
- 5. Jeśli przed proponowana datą wejścia w życie zmian Klient nie złożył pisemnego sprzeciwu wobec zmian Regulaminu, uznaje się je za przyjęte.
- 6. Klient ma prawo, przed dniem proponowanego wejścia w życie zmian Regulaminu, wypowiedzieć Umowę bez ponoszenia opłat ze skutkiem od dnia poinformowania Klienta o planowanej zmianie, nie później jednak do dnia, w którym te zmiany zostałyby zastosowane.
- 7. W przypadku, gdy Klient złoży pisemny sprzeciw wobec zmian Regulaminu i nie dokona wypowiedzenia Umowy, wówczas Umowa wygasa w dniu poprzedzającym dzień wejścia w życie proponowanych zmian, bez ponoszenia przez Klienta dodatkowych opłat z tego tytułu.
- 8. Regulaminy świadczenia poszczególnych Usług, które stanowią załączniki do Regulaminu, określają zasady dokonywania zmian w tych dokumentach.

#### **Rozdział XI. PROMOCJE**

- 1. mPay może organizować okresowe promocje w zakresie stawek opłat za korzystanie z Usług (promocyjne plany rozliczeniowe, dalej: "**Promocja**").
- 2. Skorzystanie z Promocji może wymagać użycia udostępnionego przez mPay kodu promocyjnego. Celem skorzystania z danej Promocji, Klient powinien wpisać kod promocyjny po zalogowaniu się w Portalu. Uczestnictwo w Promocji jest dobrowolne.
- 3. mPay może oferować Klientowi Promocje, które nie będą wymagały użycia kodu promocyjnego (np. okresowa obniżka stawek opłat należnych mPay dla wszystkich użytkowników).
- 4. Szczegółowe zasady funkcjonowania danej Promocji mPay będzie każdorazowo udostępniał Klientowi w Portalu, w wiadomości mailowej lub w innej formie komunikacji. Użycie kodu promocyjnego przez Klienta jest równoznaczne z akceptacją warunków danej Promocji.

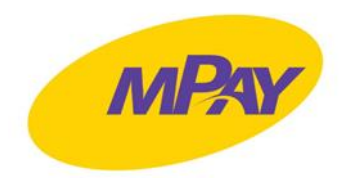

- 5. Po upływie okresu trwania danej Promocji Klienta obowiązują podstawowe stawki opłat za korzystanie z Usług.
- 6. mPay może zdecydować, z ważnych powodów, o wstrzymaniu danej Promocji, o czym poinformuje Klienta za pośrednictwem strony internetowej [www.mpay.pl](https://www.mpay.pl/) lub Portalu.
- 7. Promocje organizowane przez mPay nie są grami hazardowymi w rozumieniu ustawy z dnia 19 listopada 2009 r. o grach hazardowych.

## **Rozdział XII. POSTANOWIENIA KOŃCOWE**

- 1. Prawem właściwym dla zobowiązań wynikających z Umowy jest prawo polskie.
- 2. Płatności dokonywane są wyłącznie w walucie polskiej (złoty PLN).
- 3. mPay na bieżąco informuje Klienta o możliwościach i warunkach dokonywania Płatności za pomocą Systemu mPay, w tym o nowych funkcjonalnościach oraz nowych rodzajach Płatności. Informacje są przekazywane w Aplikacji, Portalu, przy pomocy telefonu komórkowego lub poczty elektronicznej.
- 4. Wszelkie spory wynikające z zawartej Umowy rozstrzygane będą przez miejscowo właściwy sąd powszechny, ustalony na podstawie przepisów ustawy z dnia 17 listopada 1964 r. Kodeks postępowania cywilnego (Dz.U. 2018 poz. 1360, ze zm.).
- 5. Umowa zawierana jest w języku polskim. Podstawowym językiem wykorzystywanym w ramach Aplikacji, w tym w ramach kontaktu pomiędzy Użytkownikiem a mPay, jest język polski.
- 6. Regulamin obowiązuje od 1 września 2022 roku.
- 7. Załączniki do Regulaminu:
	- 7.1. Tabela Opłat i Prowizji,
	- 7.2. Zasady korzystania z usługi Płatności Parkingowe,
	- 7.3. Zasady świadczenia Usług Bilet e-TOLL oraz Przejazdy Videotoll
	- 7.4. Zasady korzystania z Usługi Bilety Kolejowe.

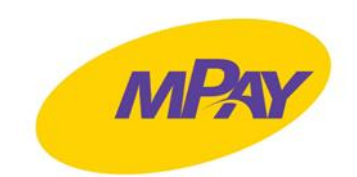

# *Załącznik nr 1 do Regulaminu - Tabela Opłat i Prowizji*

## **Prowizje pobierane przez mPay za zasilenia mRachunku**

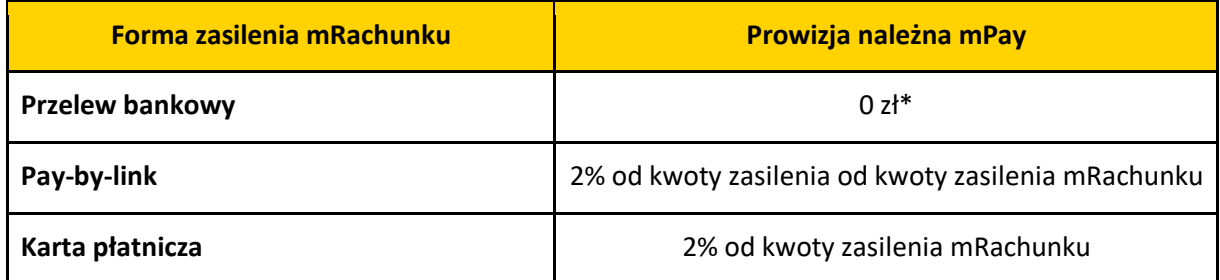

## **Opłaty za korzystanie z Usług**

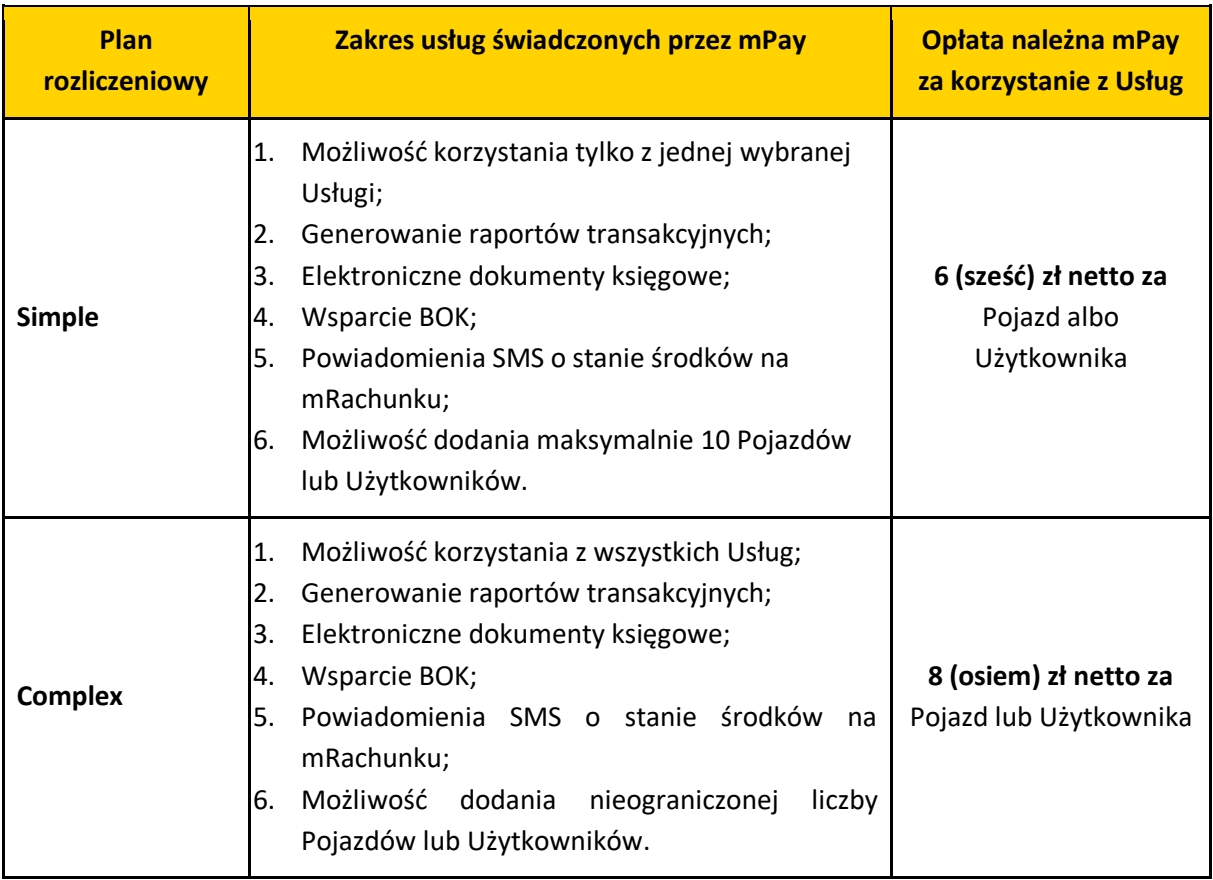

*\* Opłata za przelew może zostać pobrana przez podmiot prowadzący rachunek dla Użytkownika (np. bank), zgodnie z cennikiem tego dostawcy.*

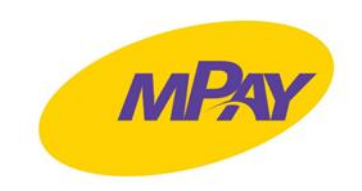

*Załącznik nr 2 do Regulaminu - Zasady korzystania z usługi Płatności Parkingowe*

# **Rozdział I. DEFINICJE**

- 1. Pojęciom wyszczególnionym poniżej nadaje się następujące znaczenie, przy czym odniesienia do wyrażeń w liczbie pojedynczej dotyczą także wyrażeń w liczbie mnogiej i odwrotnie:
	- 1.1. **Płatność Parkingowa** uiszczenie opłaty za parkowanie Pojazdów w miejscach objętych Strefami Parkowania;
	- 1.2. **Strefa Parkowania** teren, dla którego jednostka samorządu terytorialnego ustanowiła obowiązek wnoszenia opłat za parkowanie Pojazdu oraz określiła stawki opłat za parkowanie Pojazdu lub miejsca parkingowe przeznaczone do parkowania Pojazdu udostępnione w ramach umów mPay z Akceptantami. Płatność Parkingowa może dotyczyć jedynie Akceptantów wskazanych każdorazowo w Aplikacji mPay oraz na stronie internetowej mPay pod adresem [https://www.mpay.pl;](https://www.mpay.pl/)
	- 1.3. **Identyfikator Parkingowy** graficzne oznaczenie Pojazdu, w formie samoprzylepnej naklejki lub kartki z napisem "Za parking płacę z mPay", informujące o ponoszeniu opłat za postój Pojazdu w Strefie Płatnego Parkowania za pośrednictwem Aplikacji mPay. Wzór Identyfikatora Parkingowego jest zawsze dostępny do pobrania na stronie internetowej mPay pod adrese[m https://www.mpay.pl;](https://www.mpay.pl/)
	- 1.4. **Akceptant** jednostka samorządu terytorialnego lub przedsiębiorca w rozumieniu ustawy z dnia 23 kwietnia 1964 r. – Kodeks cywilny, który na podstawie umowy zawartej z mPay przyjmuje za pośrednictwem Systemu mPay zapłatę za oferowane usługi bądź towary, w tym Płatności Parkingowe;
	- 1.5. **Pojazd** pojazd wyposażony w tablice rejestracyjne, dodany w Portalu przez Managera, umożliwiający korzystanie z Usług. Jeden Pojazd może być przypisany do wielu Użytkowników.
- 2. W zakresie nieuregulowanym w niniejszym dokumencie stosuje się definicje wynikające z *Regulaminu mPay dla firm*.

# **Rozdział II. FUNKCJONALNOŚĆ**

- 1. mPay udostępnia Użytkownikom możliwość wykorzystania mRachunku do dokonania Płatności Parkingowej (w ciężar środków wpłaconych przez Klienta na mRachunek).
- 2. Udostępnienie mRachunku odbywa się w taki sposób, że Manager dodaje w Portalu Użytkownika (nadaje mu Pełnomocnictwo), który będzie korzystał ze środków pieniężnych wpłaconych na mRachunek, przypisuje temu Użytkownikowi Pojazd lub Pojazdy, które będą mogły być parkowane w ramach Usługi oraz dokonuje aktywacji Usługi na tych Pojazdach.
- 3. W celu wykonania Płatności Parkingowej Użytkownicy powinni korzystać z Aplikacji mPay.
- 4. W ramach korzystania z Usługi Płatności Parkingowe mPay umożliwia:
	- 4.1. dodawanie, edytowanie i usuwanie Pełnomocnictw dla Użytkowników,
	- 4.2. zarządzanie Pojazdami, w tym przypisywanie Pojazdów do Użytkowników,
	- 4.3. generowanie raportów dotyczących Płatności Parkingowych,

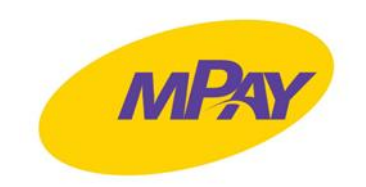

4.4. zatrzymanie trwających Płatności Parkingowych przez Managera.

#### **Rozdział III. STREFY PARKOWANIA I OZNACZENIE POJAZDU**

- 1. Zasady współpracy pomiędzy mPay a Akceptantami są uregulowane w odrębnych umowach.
- 2. mPay nie ponosi odpowiedzialności za nieprawidłowości w działalności Akceptanta, w szczególności za zgodność z prawem pobieranych Płatności Parkingowych za korzystanie z Strefy Parkowania.
- 3. W razie niewykonania lub nienależytego wykonania usługi przez Akceptanta Użytkownik powinien zwrócić się z reklamacją do Akceptanta, zgodnie z procedurą reklamacyjną obowiązującą u Akceptanta.
- 4. Działające z upoważnienia Akceptanta służby lub osoby uprawnione do kontroli zaparkowanych Pojazdów mają możliwość sprawdzenia, czy Płatność Parkingowa za korzystanie z miejsca parkingowego w Strefie Parkowania została uiszczona za pośrednictwem Aplikacji mPay. Kontrola odbywa się na podstawie Numeru Rejestracyjnego Pojazdu. Warunkiem rozpoznania, że Płatność Parkingowa została wniesiona za pośrednictwem Aplikacji mPay jest oznaczenie Pojazdu Identyfikatorem Parkingowym.
- 5. Użytkownik powinien umieścić Identyfikator Parkingowy w formie naklejki (umieszczonej w prawym dolnym rogu przedniej szyby Pojazdu) albo w formie wydruku zgodnego z wzorem dostępnym do pobrania na stronie internetowej mPay. Identyfikator musi być umieszczony w taki sposób, aby był w całości widoczny z zewnątrz Pojazdu.
- 6. mPay zastrzega sobie prawo zakończenia udostępniania możliwości wykonywania Płatności Parkingowych w całości lub w odniesieniu do poszczególnych Stref Parkowania, w szczególności w przypadku rozwiązania umowy lub umów łączących mPay z Akceptantami.

#### **Rozdział IV. PŁATNOŚCI PARKINGOWE**

- 1. Stawki opłat za parkowanie w Strefie Parkowania ustalane są przez Akceptanta.
- 2. W przypadku braku możliwości wniesienia opłaty za parkowanie przy pomocy Aplikacji mPay, Użytkownik jest zobowiązany użyć innej dostępnej w danej Strefie Parkowania metody uiszczenia opłaty za parkowanie. Brak możliwości wniesienia opłaty za parkowanie przy Aplikacji mPay z jakichkolwiek przyczyn (w tym leżących po stronie mPay) nie zwalnia Użytkownika z obowiązku wnoszenia opłat za parkowanie w Strefie Parkowania. Za szkody spowodowane nieuiszczeniem przez Użytkownika opłaty za parkowanie mPay nie ponosi odpowiedzialności.
- 3. Do rozliczania opłaty za parkowanie przyjmuje się czas parkowania podany w zwrotnych komunikatach przesłanych do Użytkownika, który opłacił parkowanie Pojazdu za pośrednictwem Aplikacji mPay.
- 4. Płatne parkowanie zaczyna się po wykonaniu akcji rozpoczynającej parkowanie właściwej dla danej Strefy Parkowania i otrzymaniu zwrotnego komunikatu w Aplikacji mPay. Wykonanie akcji rozpoczynającej parkowanie obejmuje upoważnienie udzielone mPay do pobrania środków z mRachunku i przekazania ich Akceptantowi tytułem opłaty za parkowanie Pojazdu.

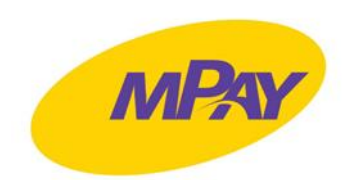

- 5. W ciężar środków udostępnionych na mRachunku, Użytkownik może dokonać opłaty za parkowanie tylko tych Pojazdów, które zostały przypisane Użytkownikowi przez Managera w Portalu.
- 6. Płatne parkowanie kończy się:
	- 6.1. na zlecenie Użytkownika i po otrzymaniu zwrotnego komunikatu (w momencie określonym w tym komunikacie) w Aplikacji mPay, lub
	- 6.2. na zlecenie Managera, po otrzymaniu zwrotnego komunikatu w Portalu, lub
	- 6.3. automatycznie w chwili wyczerpania środków na mRachunku, lub
	- 6.4. automatycznie w chwili upływu okresu objętego obowiązkiem wnoszenia opłat za parkowanie w Strefie Parkowania (z wyłączeniem zleceń parkowania czasowego), lub
	- 6.5. automatycznie w przypadku parkowania czasowego, w chwili upływu okresu parkowania, jeżeli parkowanie rozpoczęte zostało za pomocą komend określających długość czasu parkowania.

# **Rozdział V. POSTANOWIENIA KOŃCOWE**

- 1. mPay nie ponosi odpowiedzialności za skutki korzystania przez Użytkownika z nieaktualnej wersji Aplikacji mPay.
- 2. mPay zastrzega sobie możliwość zmiany treści dokumentu "Zasady korzystania z usługi Płatności Parkingowe" w przypadku zmian zakresu lub sposobu świadczenia usług opisanych niniejszym dokumentem.
- 3. Zmiana treści dokumentu "Zasady korzystania z usługi Płatności Parkingowe" nie stanowi zmiany Umowy.
- 4. Klient zostanie poinformowany o wprowadzeniu zmian w dokumencie "Zasady korzystania z usługi Płatności Parkingowe" na co najmniej 3 (trzy) dni przed wejściem w życie nowego brzmienia tego dokumentu.

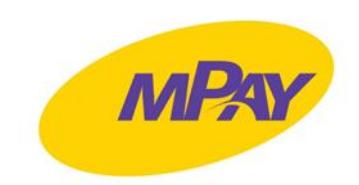

*Załącznik nr 3 do Regulaminu - Zasady świadczenia Usług Bilet e-TOLL oraz Przejazdy Videotoll*

#### **Rozdział I. DEFINICJE**

- 1. Pojęciom wyszczególnionym poniżej nadaje się następujące znaczenie, przy czym odniesienia do wyrażeń w liczbie pojedynczej dotyczą także wyrażeń w liczbie mnogiej i odwrotnie:
	- 1.1. **Autostrada** droga publiczna o ograniczonej dostępności według rozumienia ustawy o drogach publicznych z dnia 21 marca 1985 r. lub jej odcinek, której dotyczy Przejazd realizowany przez Użytkownika i opłacany przez Klienta na zasadach określonych w Regulaminie;
	- 1.2. **Bilet e-TOLL** bilet dostarczany Użytkownikowi przez mPay w formie elektronicznej, uprawniający Użytkownika do dokonania Przejazdu e-TOLL w ramach płatnych odcinków wskazanych w Aplikacji mPay, za który Klient dokonuje opłaty za pośrednictwem mRachunku na rzecz Szefa Krajowej Administracji Skarbowej.
	- 1.3. **Bramka** bramka umożliwiająca Użytkownikowi realizację Przejazdów przez Autostradę lub jej odcinek poprzez identyfikację pojazdu zarejestrowanego w Portalu "mPay Flota" w ramach Usługi Autostrady,
	- 1.4. **e-TOLL** system nadzorowany przez Szefa Krajowej Administracji Skarbowej służący do poboru opłat za przejazd płatnymi odcinkami dróg na terytorium RP zarządzanymi przez Generalną Dyrekcję Dróg Krajowych i Autostrad.
	- 1.5. **Infrastruktura Autostrady** urządzenia i oprogramowanie niezbędne do należytego funkcjonowania Autostrady służące m.in. do identyfikacji pojazdu zarejestrowanego w Aplikacji poprzez automatyczny odczyt numerów tablic rejestracyjnych Pojazdu na PPO, umożliwiające Użytkownikowi bezgotówkowy przejazd na podstawie danych przekazanych Operatorowi przez Spółkę w ramach korzystania Użytkownika z Usług;
	- 1.6. **Operator Autostrady** podmiot zarządzający Infrastrukturą Autostrady oraz współpracujący mPay w celu realizacji usługi związanej z uiszczaniem opłat za Przejazd Autostradą
	- 1.7. **PPO** plac poboru opłat za przejazd Autostradą;
	- 1.8. **Videotoll** metoda naliczania i poboru opłaty za Przejazd Autostradą przy zastosowaniu odczytu tablic rejestracyjnych.
- 2. W zakresie nieuregulowanym w niniejszym dokumencie stosuje się definicje wynikające z *Regulaminu mPay dla firm*.

## **Rozdział II. FUNKCJONALNOŚCI USŁUGI**

- 1. mPay udostępnia Użytkownikom możliwość wykorzystania mRachunku do dokonania Płatności w celu zalegalizowania przejazdu Pojazdu Autostradami korzystającymi z e-TOLL lub Videotoll.
- 2. W ramach korzystania z Usług Bilet e-TOLL lub Przejazdy Videotoll mPay umożliwia:

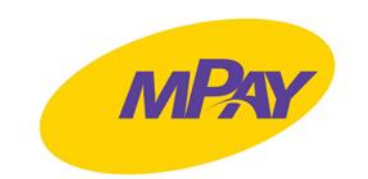

- 2.1. wskazywanie Użytkowników oraz Pojazdów mogących korzystać z Usług Bilety e-TOLL oraz Przejazdy Videotoll,
- 2.2. przekazywanie Operatorom Autostrady przez mPay danych Pojazdów, których dotyczą przejazdy Autostradami (rejestracja w Infrastrukturze Autostrady),
- 2.3. uiszczanie opłat za przejazdy Autostradą (zrealizowane przez Użytkownika),
- 2.4. generowanie w Portalu raportów dotyczących zakupionych Biletów e-TOLL oraz zrealizowanych Przejazdów Videotoll.

## **Rozdział III. WARUNKI KORZYSTANIA Z USŁUGI**

- 1. W celu udostępnienia Użytkownikowi mRachunku celem uiszczania opłat za przejazdy Autostradami określonym Pojazdem, Manager jest zobowiązany do:
	- 1.1. udzielania Pełnomocnictwa danemu Użytkownikowi w Portalu,
	- 1.2. dodania Pojazdu w Portalu poprzez uzupełnienie wymaganych danych, w tym kategorii Pojazdu oraz Numeru Rejestracyjnego Pojazdu,
	- 1.3. przypisania Pojazdu do Użytkownika,
	- 1.4. aktywacji Usług Bilet e-TOLL lub Przejazdy Videotoll.
- 2. Wykonanie czynności opisanych w ust. 1 powyżej jest równoznaczne z wyrażeniem zgody na natychmiastowe rozpoczęcie świadczenia Usługi Przejazdy Videotoll z chwilą wjazdu Pojazdu na PPO z wykorzystaniem usługi Autostrady dostępnej w Aplikacji mPay.
- 3. Manager ma możliwość i obowiązek aktualizowania danych Pojazdu w przypadku jakichkolwiek zmian w zakresie danych wymaganych przez mPay poprzez edycję danych w Portalu.
- 4. Dodanie Pojazdu w Portalu oraz przypisanie go do Użytkownika powoduje jednoczesne dodanie Pojazdu w Aplikacji mPay danego Użytkownika. Pojazd oznaczony jest wyróżnikiem graficznym z napisem "Flota", a Użytkownik nie ma możliwości edytowania danych Pojazdu.
- 5. W zależności od technologii stosowanej przez Operatora Autostrady, nabycie przez Użytkownika uprawnienia do przejazdu Autostradą następuje w chwili:
	- 5.1. wjazdu Pojazdu na PPO w postaci automatycznego podniesienia Bramki w przypadku Przejazdów Videotoll lub;
	- 5.2. dostarczenia Użytkownikowi Biletu e-TOLL w formie elektronicznej w Aplikacji mPay.

# **Rozdział IV. PRZEJAZDY VIDEOTOLL**

- 1. W celu umożliwienia dokonywania Przejazdów Videotoll, Manager powinien dokonać w Portalu rejestracji Pojazdu w Infrastrukturze Autostrady poprzez włączenie usługi Przejazdy Videotoll dla wybranego Pojazdu. Manager określa, na których odcinkach Autostrad Przejazdy Videotoll są aktywne. Z przejazdów Videotoll można korzystać na odcinkach:
	- 1.1. Autostrada A1: Gdańsk Toruń,
	- 1.2. Autostrada A4: Katowice Kraków.
- 2. Dane Pojazdów są przesyłane niezwłocznie do Operatora Autostrady, po aktywacji Usługi Przejazdy Videotoll przez Managera w Portalu.

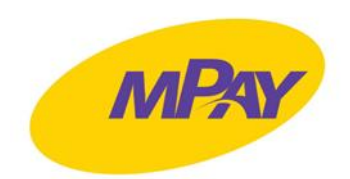

- 3. Zarejestrowanie Pojazdów w Infrastrukturze Autostrady może nastąpić w terminie do 8 godzin od momentu przesłania danych Pojazdu do Operatora Autostrady.
- 4. W trakcie przejazdu Autostradą, w przypadku gdy dane Pojazdu nie zostały odczytane przez Infrastrukturę Autostrady na wjeździe na Autostradę (tzn. nie nastąpiło automatyczne podniesienie Bramki na Autostradę), Użytkownik jest zobowiązany do pobrania biletu wjazdowego i uiszczenia opłaty za przejazd u Operatora Autostrady stosownie do taryfikatora dostępnego na bramce świadczącej usługę manualnego poboru opłat przez Operatora Autostrady (poza usługą dostępną w Aplikacji mPay).
- 5. Wykonanie przejazdu Videotoll, związane z wykorzystaniem Infrastruktury Autostrady do obliczenia i uiszczenia opłaty za przejazd Autostradą jest możliwe, jeżeli:
	- 5.1. tablice rejestracyjne Pojazdu, którym Użytkownik dokonuje przejazdu, są utrzymane w należytym stanie i czystości w stopniu umożliwiającym ich bezproblemowy odczyt przez Infrastrukturę Autostrady oraz umieszczone w miejscach konstrukcyjnie do tego przeznaczonych zgodnie z obowiązującymi przepisami prawa;
	- 5.2. Użytkownik korzysta na wjeździe do Autostrady i zjeździe z Autostrady wyłącznie z dedykowanych Bramek;
	- 5.3. o ile ma to zastosowanie, okres od momentu przejazdu przez punkt poboru opłat lub wjazdu na Autostradę do zjazdu z Autostrady nie przekracza liczby godzin wskazanej odrębnie w regulaminie korzystania z Autostrady, w ramach której następuje przejazd.
- 6. W przypadku przejazdów realizowanych na Autostradzie A4 Katowice-Kraków Użytkownik zobowiązany jest na Bramce do zatrzymania Pojazdu na wysokości okna kabiny inkasenta przed wyznaczoną białą linią. W celu prawidłowej realizacji przejazdu Użytkownik jest zobowiązany zachować odległość od poprzedzającego pojazdu (minimum 3 metry dla samochodu osobowego i 5 metrów dla autobusów i pojazdów ciężarowych).
- 7. W przypadku gdy dane Pojazdu zostały odczytane przez Infrastrukturę Autostrady na wjeździe na Autostradę (tzn. nastąpiło automatyczne podniesienie dedykowanej wjazdowej Bramki na Autostradę) i nie zostały odczytane na zjeździe z Autostrady (tzn. nie nastąpiło automatyczne podniesienie dedykowanej zjazdowej Bramki z Autostrady), a bramka obsługiwana jest wyłącznie w trybie automatycznym bez udziału inkasenta, który mógłby ręcznie wprowadzić do systemu Numer Rejestracyjny Pojazdu, Użytkownik jest zobowiązany do skorzystania z bramki świadczącej usługę manualnego poboru opłat i uiszczenia u Operatora Autostrady maksymalnej opłaty za przejazd dla danej kategorii pojazdu i miejsca wjazdu stosownie do obowiązującego taryfikatora Operatora Autostrady (poza Usługą dostępną w Aplikacji).
- 8. W przypadku gdy Użytkownik dokonał przejazdu Pojazdem z kategorii innej niż zadeklarowany, Operator Autostrady prześle do mPay odpowiednią informację, a mPay naliczy Klientowi opłatę dodatkową w wysokości odpowiadającej różnicy pomiędzy opłatą należną za przejazd, a opłatą dotychczasowo naliczoną lub pobraną ("Opłata dodatkowa").
- 9. W przypadku holowania Pojazdów należy dokonać opłaty zarówno za przejazd Pojazdu holującego, jak i holowanego. Fakt holowania Pojazdu należy zgłosić inkasentowi Operatora Autostrady celem prawidłowego dokonania opłaty za przejazd.

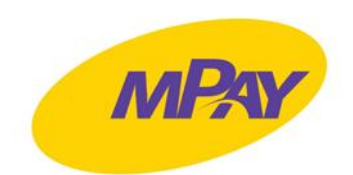

- 10. Jeżeli wskazany w Portalu Pojazd dokonuje przejazdu Autostradą A4 Katowice-Kraków na lawecie, Manager zobowiązany jest przed wjazdem Pojazdu na Autostradę do wyłączenia płatności za pośrednictwem Aplikacji mPay poprzez dezaktywację przejazdów na odcinku Autostrady A4 Katowice-Kraków.
- 11. Kwotę opłaty za przejazd Autostradą lub jej odcinkiem, należnej mPay a uiszczanej przez Klienta za pośrednictwem mRachunku, sposób jej ustalenia oraz procedurę egzekwowania określa niniejszy Regulamin oraz obowiązujący u Operatora Autostrady cennik.
- 12. Korzystanie z usługi Przejazdy Videotoll jest równoznaczne z wyrażeniem zgody na automatyczne pobieranie przez mPay opłat określonych w obowiązującym u Operatora Autostrady cenniku.
- 13. Opłata za Przejazd poszczególnymi Autostradami ustalana jest przez Ministra właściwego ds. transportu i uiszczana przez Klienta na rzecz mPay za pośrednictwem mRachunku flotowego. Wysokość Opłaty jest uzależniona od kategorii Pojazdu oraz długości przejechanego odcinka danej Autostrady.
- 14. Realizacja przejazdu z pominięciem Bramki wjazdowej na Autostradę lub zjazdowej z Autostrady, a więc z wykorzystaniem bramek nieobsługiwanych przez mPay, powoduje konieczność uiszczenia przez Użytkownika opłaty wynikającej z taryfikatora u Operatora na bramce świadczącej usługę manualnego poboru opłat.

#### **Rozdział V. BILETY E-TOLL**

- 1. W ramach usługi Bilety e-TOLL Klient może udostępnić mRachunek Użytkownikowi w celu umożliwienia mu nabywania Biletów e-TOLL, które upoważniają do przejazdu wskazanymi Pojazdami na odcinkach Autostrad, na których obowiązuje system poboru opłat e-TOLL.
- 2. W ramach usługi Bilety e-TOLL Użytkownicy mogą zalegalizować przejazd następującymi odcinkami Autostrad:
	- 2.1. Autostrada A2: Konin-Stryków,
	- 2.2. Autostrada A4: Wrocław-Sośnica.
- 3. W celu zakupu Biletu e-TOLL Użytkownik:
	- 3.1. wybiera w Aplikacji mPay Pojazd, którym będzie odbywał podróż,
	- 3.2. wybiera Autostradę, której odcinkiem będzie dokonywał przejazdu,
	- 3.3. wskazuje kategorię pojazdu oraz odcinek przejazdu, tj. węzeł początkowy i końcowy, a także datę i godzinę planowanego rozpoczęcia przejazdu, stanowiących początek okresu ważności Biletu e-TOLL.
- 4. Obliczenie opłaty związanej z zakupem Biletu e-TOLL będzie dokonywane w oparciu o wskazaną w Aplikacji mPay trasę i datę przejazdu oraz dane Pojazdu.
- 5. Zakupiony Biletu e-TOLL jest ważny przez 48 godzin licząc od zadeklarowanej w Bilecie e-TOLL daty i godziny rozpoczęcia przejazdu, przy czym zakup Biletu e-TOLL uprawnia wyłącznie do jednokrotnego przejazdu na wskazanym przy jego zakupie odcinku Autostrady.
- 6. Przejazd wcześniejszy, tj. przed zadeklarowaną w Bilecie e-TOLL datą i godziną jego rozpoczęcia, jest równoznaczny z nieuiszczeniem opłaty za przejazd.

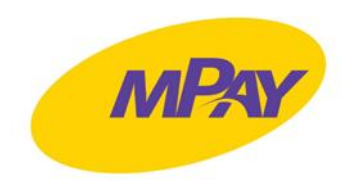

- 7. W przypadku zakupu więcej niż jednego Biletu e-TOLL dotyczącego tego samego Pojazdu, pierwszeństwo przy rozliczeniu przejazdu ma zawsze ten Bilet e-TOLL, który został zakupiony najwcześniej i dotyczy miejsca faktycznego wjazdu Pojazdu na Autostradę.
- 8. Użytkownik może zakupić Bilet e-TOLL z datą wsteczną, tj. do 3 dni od daty zakończenia przejazdu. Wsteczny zakup Biletu e-TOLL powinien odbywać się w sytuacji, w której przejazd odbył się bez ważnego Biletu e-TOLL.
- 9. Użytkownik jest uprawniony do zwrotu niewykorzystanego Biletu e-TOLL i zakupionego za pośrednictwem Aplikacji mPay pod warunkiem dokonania jego zwrotu przed zadeklarowaną datą rozpoczęcia Przejazdu.
- 10. mPay przekaże Klientowi uprzednio pobraną opłatę za zwrócony i niewykorzystany Bilet e-TOLL taką samą metodą jaką nastąpiło opłacenie zakupionego Biletu e-TOLL.

# **Rozdział VI. POSTANOWIENIA KOŃCOWE**

- 1. mPay nie ponosi odpowiedzialności za skutki korzystania przez Użytkownika z nieaktualnej wersji Aplikacji mPay.
- 2. mPay nie ponosi odpowiedzialności za skutki nieprawidłowego działania urządzeń mobilnych Użytkownika, a także Infrastruktury Autostrady wykorzystywanej w trakcie dokonywania przejazdu.
- 3. mPay zastrzega sobie możliwość zmiany treści dokumentu "Zasady świadczenia Usług Bilety e-TOLL oraz Przejazdy Videotoll" w przypadku zmian zakresu lub sposobu świadczenia usług opisanych niniejszym dokumentem.
- 4. Zmiana treści dokumentu "Zasady świadczenia usług bilet e-TOLL oraz przejazd Videotoll" nie stanowi zmiany Umowy.
- 5. Klient zostanie poinformowany o wprowadzeniu zmian w dokumencie "Zasady świadczenia usług bilet e-TOLL oraz przejazd Videotoll" na co najmniej 3 (trzy) dni przed wejściem w życie nowego brzmienia tego dokumentu.

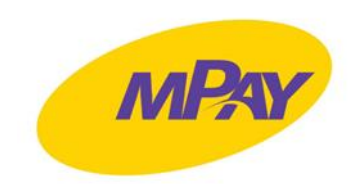

*Załącznik nr 4 do Regulaminu - Zasady korzystania z Usługi Bilety Kolejowe*

## **Rozdział I. DEFINICJE**

- 1. Pojęciom wyszczególnionym poniżej nadaje się następujące znaczenie, przy czym odniesienia do wyrażeń w liczbie pojedynczej dotyczą także wyrażeń w liczbie mnogiej i odwrotnie:
	- 1.1. **Bilet Kolejowy** dokument potwierdzający zawarcie Umowy Przewozu między Przewoźnikiem, a osobą, której dane wskazane są w danym bilecie;
	- 1.2. **Przewoźnik**  przedsiębiorca uprawniony do świadczenia usługi przewozów kolejowych, którego Bilety Kolejowe można zakupić za pomocą Aplikacji mPay;
	- 1.3. **Dokument Poświadczający** dokument zgodny z udostępnianym przez danego Przewoźnika regulaminem przewozu, poświadczający możliwość korzystania z ulgi wskazanej na Bilecie Kolejowym;
	- 1.4. **Umowa Przewozu** umowa na przewóz zgodny z obowiązującym regulaminem Przewoźnika, udostępnianym przez Przewoźnika, zawarta pomiędzy osobą wskazaną na Bilecie Kolejowym a Przewoźnikiem Kolejowym;
	- 1.5. **Regulamin Przewoźnika** udostępniany przez Przewoźnika regulamin określający m.in. warunki przewozu, rodzaje dokumentów przewozu, zasady odstępowania od Umowy Przewozu lub jej zmiany, zgodnie z którym realizowana jest Umowa przewozu u danego Przewoźnika.
- 2. W zakresie nieuregulowanym w niniejszym dokumencie stosuje się definicje wynikające z *Regulaminu mPay dla firm*.

#### **Rozdział II. FUNKCJONALNOŚĆ**

- 1. mPay udostępnia Użytkownikom możliwość wykorzystania mRachunku do dokonania zakupu Biletu Kolejowego.
- 2. W celu zakupu Biletu Kolejowego Użytkownicy powinni skorzystać z Aplikacji mPay.
- 3. W ramach korzystania z Usługi Bilety Kolejowe mPay umożliwia:
	- 3.1. dodawanie, edytowanie i usuwanie Pełnomocnictw dla Użytkownika;
	- 3.2. aktywację usługi Bilety Kolejowe dla Użytkownika;
	- 3.3. generowanie raportów dotyczących usługi Bilety Kolejowe.

# **Rozdział III. BILET KOLEJOWY I ZAWARCIE UMOWY**

- 1. Za pomocą Aplikacji mPay Użytkownik może dokonać zakupu Biletu Kolejowego od Przewoźników Kolejowych, którzy współpracują z mPay. Lista Przewoźników Kolejowych współpracujących z mPay każdorazowo dostępna jest w Aplikacji mPay.
- 2. Bilet Kolejowy jest potwierdzeniem zawarcia Umowy Przewozu.

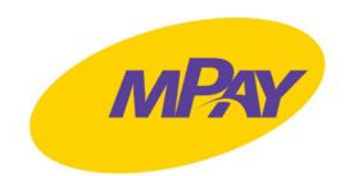

- 3. Bilet Kolejowy dostarczany jest Użytkownikowi w formie elektronicznej w Aplikacji mPay oraz za pomocą wiadomości e-mail wysłanej na adres poczty elektronicznej Użytkownika wskazany podczas procesu rejestracji.
- 4. Lista możliwych do nabycia rodzajów Biletów Kolejowych, a także lista możliwych do zastosowania ulg u danego Przewoźnika Kolejowego dostępna jest każdorazowo w Aplikacji mPay.
- 5. Bilet Kolejowy jest ważny tylko w oznaczonym w nim czasie, relacji i pociągu, chyba że Regulamin Przewoźnika wskazuje inaczej.
- 6. Zakres danych Użytkownika zamieszczonych na Bilecie Kolejowym określony jest w Regulaminie Przewoźnika.
- 7. O ile Regulamin Przewoźnika nie wskazuje inaczej, po dokonaniu zakupu Biletu Kolejowego Użytkownik ma możliwość edycji danych oznaczonych na Bilecie Kolejowym. Edycji dokonuje się za pomocą Aplikacji mPay. Zakres edycji danych znajdujących się na Bilecie Kolejowym może być różny i jest zależny od postanowień Regulaminu Przewoźnika.
- 8. Jeżeli Regulamin Przewoźnika na to zezwala, Użytkownik może zakupić jeden Bilet Kolejowy na przejazd swój oraz innych osób.
- 9. W celu zakupu Biletu Kolejowego Użytkownik wybiera odpowiedni kafelek w Aplikacji mPay oraz uzupełnia dane zgodnie z wymaganiami danego Przewoźnika Kolejowego. Aby Płatność za Bilet Kolejowy została wykonana w ciężar środków wpłaconych przez Klienta na mRachunek, należy wybrać w Aplikacji mPay z dostępnych źródeł Płatności "Portmonetkę Flotową".
- 10. Jeżeli Regulamin Przewoźnika na to zezwala, Użytkownik może dokonać zwrotu zakupionego Biletu Kolejowego. Zwrotu dokonuje się w sposób określony w Regulaminie Przewoźnika.
- 11. W razie niewykonania lub nienależytego wykonania usługi przez Przewoźnika Kolejowego Użytkownik zwraca się z reklamacją do Przewoźnika Kolejowego, zgodnie z procedurą reklamacyjną obowiązującą u danego Przewoźnika Kolejowego.
- 12. Ważność Biletów Kolejowych jest weryfikowana zgodnie z Regulaminem Przewoźnika. Na życzenie osób uprawnionych przez Przewoźnika Kolejowego do kontroli biletów, Użytkownik zobowiązany jest okazać zakupiony Bilet Kolejowy, na podstawie którego realizowany jest przejazd, w sposób umożliwiający dokonanie kontroli.
- 13. mPay zastrzega sobie prawo zakończenia udostępniania możliwości zakupu Biletów Kolejowych w całości lub w odniesieniu do ofert poszczególnych Przewoźników Kolejowych, w szczególności w przypadku rozwiązania umowy lub umów łączących mPay z tymi Przewoźnikami Kolejowymi.

# **Rozdział IV. FAKTURY VAT**

- 1. Zakupiony Bilet Kolejowy nie jest fakturą VAT.
- 2. Jeżeli Regulamin Przewoźnika nie stanowi inaczej, faktura VAT za zakupiony Bilet Kolejowy danego Przewoźnika Kolejowego zostaje wystawiona przez mPay do 15. dnia miesiąca następującego po miesiącu, w którym został zakupiony dany Bilet Kolejowy.

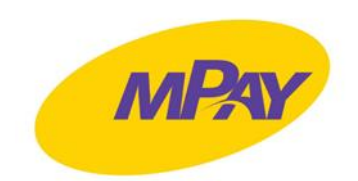

# **Rozdział V. POSTANOWIENIA KOŃCOWE**

- 1. mPay nie ponosi odpowiedzialności za skutki korzystania przez Użytkownika z nieaktualnej wersji Aplikacji mPay.
- 2. mPay zastrzega sobie możliwość zmiany treści dokumentu "Zasady korzystania z usługi Bilety Kolejowe" w przypadku zmian zakresu lub sposobu świadczenia usług opisanych niniejszym dokumentem.
- 3. Zmiana treści dokumentu "Zasady korzystania z usługi Bilety Kolejowe" nie stanowi zmiany Umowy.
- 4. Klient zostanie poinformowany o wprowadzeniu zmian w dokumencie "Zasady korzystania z usługi Bilety Kolejowe" na co najmniej 3 (trzy) dni przed wejściem w życie nowego brzmienia tego dokumentu.